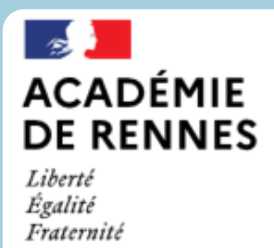

Direction des services départementaux<br>de l'éducation nationale d'Ille-et-Vilaine

## **Plateforme de streaming vidéo TOUTAPOD**

## **Déposer et partager des vidéos**

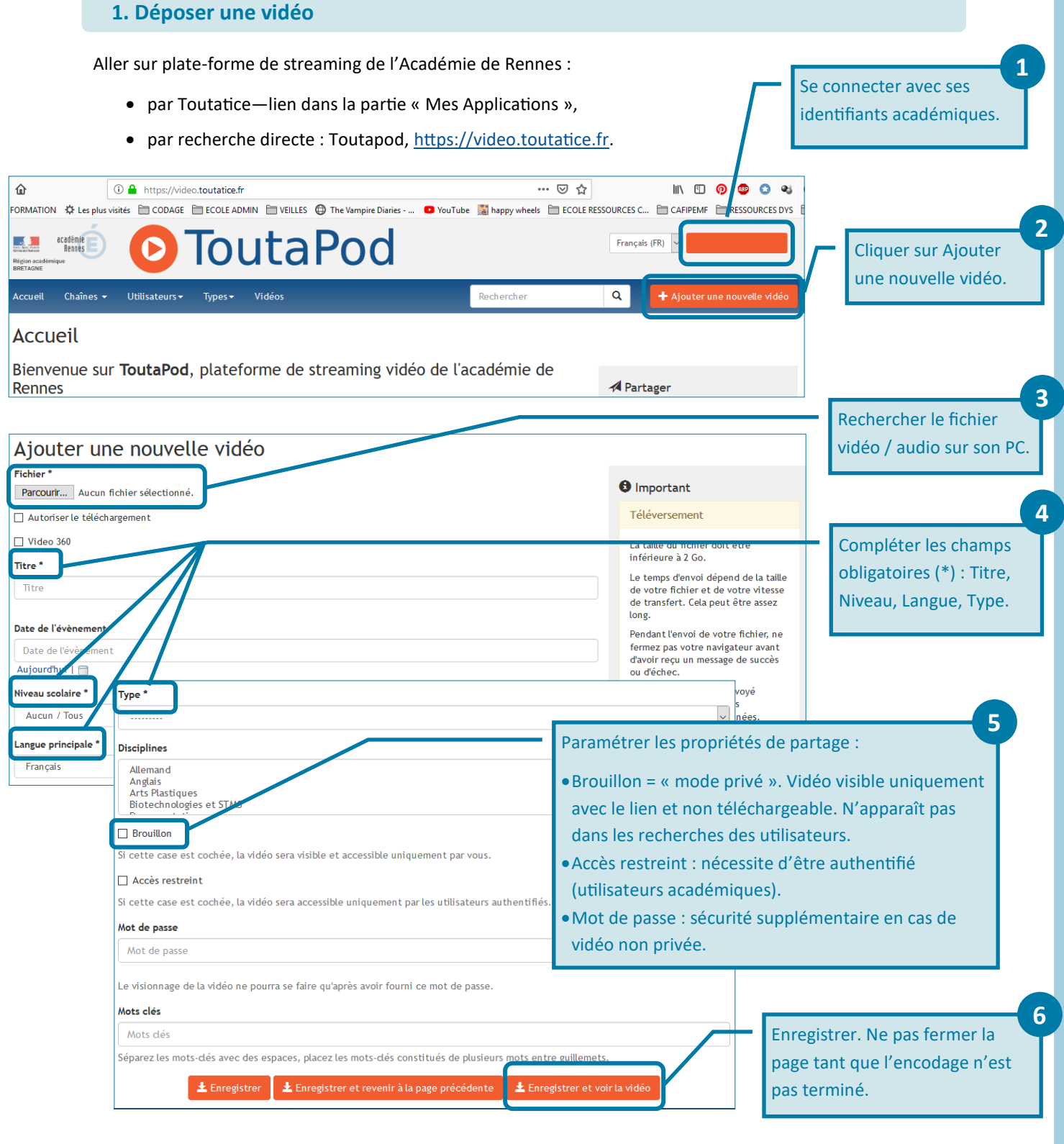

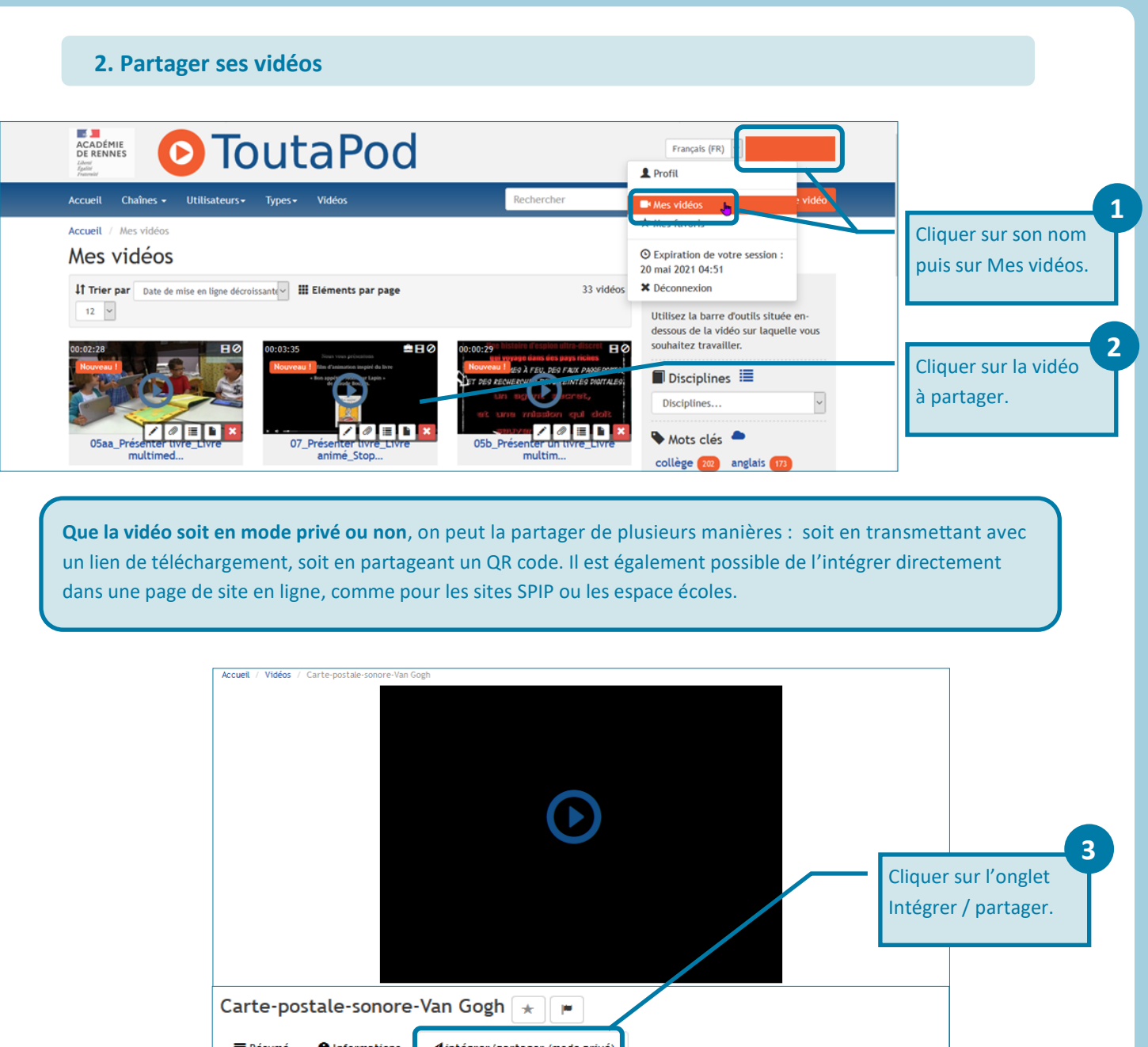

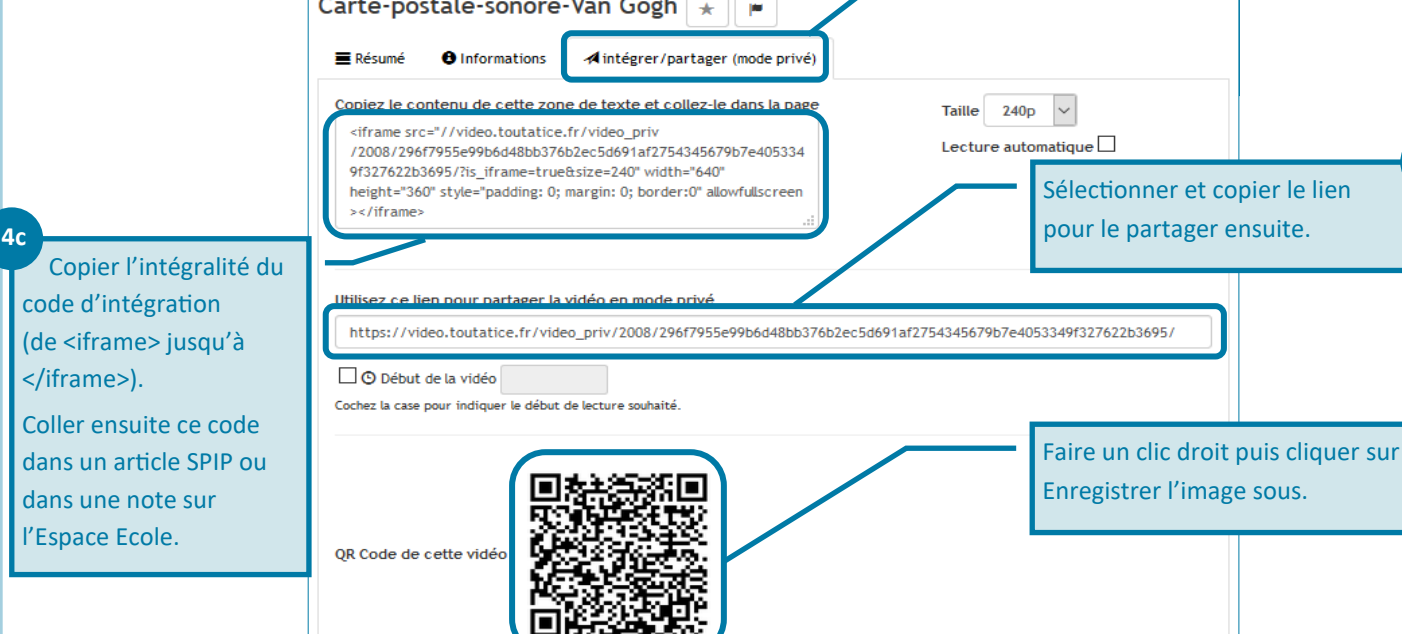

 $C$  00

**4a**

**4b**